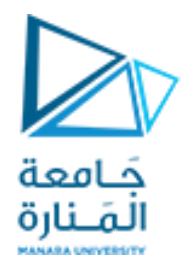

**مقرر برمجة 2 الجلسة السادسة عملي** 

https://manara.edu.sy/

#include <iostream> using namespace std; class CRectangle كامعة { int width, height; المَـنارة public: void set values (int, int); int area (void) {return (width \* height);} }; void CRectangle::set\_values (int a, int b) { width = a; height = b; } int main() { CRectangle a, \*b, \*c; CRectangle  $*$  d = new CRectangle[2]; b= new CRectangle;  $c=$  &a; a.set values  $(1,2)$ ; b->set\_values (3,4); d- $\gt$ set values (5,6); d[1].set values  $(7,8)$ ; cout << "a area: " << a.area() << endl; cout  $<<$  "\*b area: " $<<$  b->area()  $<<$  endl; cout  $<<$  " $*$ c area: " $<<$  c->area()  $<<$  endl; cout  $<<$  "d[0] area: " $<<$  d[0] area()  $<<$  endl; cout  $<<$  "d[1] area: " $<<$  d[1].area()  $<<$  endl; delete[] d; delete b; return 0;}

# أوجد خرج البرنامج التالي: a area: 2 التخصيص الديناميكي للذاكرة

\*b area: 12 \*c area: 2 d[0] area: 30 d[1] area: 56

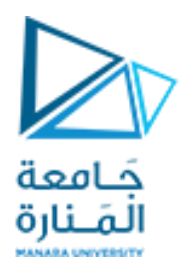

التحميل الزائد للتوابع:

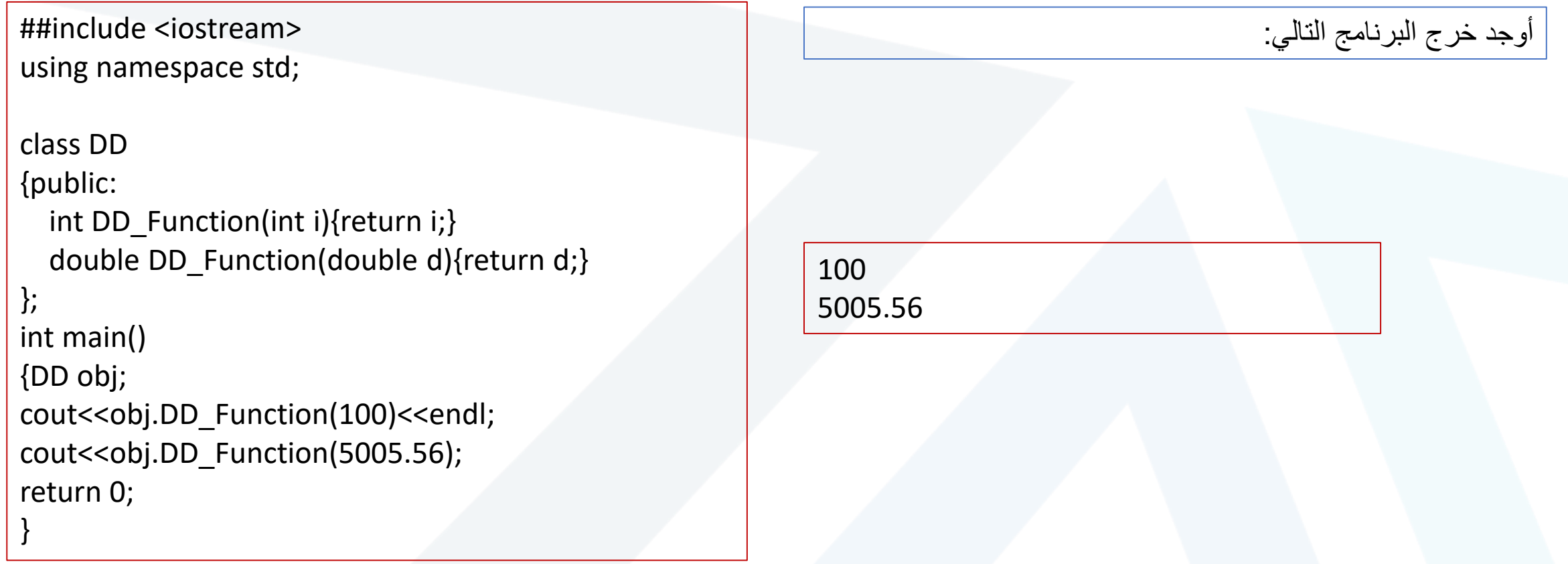

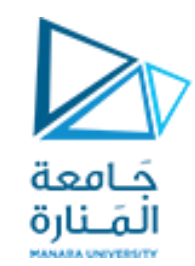

اكتب برنامج ++C إلنشاء صنف يسمى BankAccount والذي يحتوي على المتغيرات األعضاء الخاصة : رقم الحساب والرصيد. إنشاء باني افتراضي للصنف وباني ثاني مع بارامترات. تضمين وظائف functions member إليداع وسحب األموال من الحساب. تابع لمقارنة حسابين و إعادة الحساب ذو الرصيد األعلى. كما يتضمن تابع صديق لإضافة ٣٠% على حساب معين إذا كان الحساب أقل من ١٠٠٠٠٠١ في التابع الرئيسي أنشئ حساب بمبلغ معين واسحب منه 50000 . أنشئ حساب آخر وقارن رصيدهما وأعد الحساب ذو الرصيد الأعلى.

تمرين:

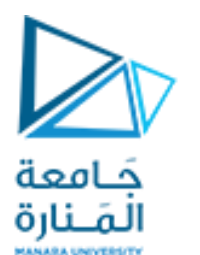

تمرين:

```
#include <iostream>
#include <string>
using namespace std;
class BankAccount
{
private:
string accountNumber;
int balance;
public:
// Constructor and deconstructors
BankAccount (string accNum,int initialBalance):accountNumber (accNum),
  balance (initialBalance)
 { }
BankAccount(){cout<<"new account is created";}
~BankAccount(){cout<<"The account is deleted";}
```
};

// Member function to deposit money void deposit (int amount) { balance += amount; cout << "Deposit successful. Current balance: " <<

balance << endl; } // Member function to withdraw money void withdraw (int amount)

 $\{$  if (amount  $\leq$  balance) {balance -= amount;

```
cout << "Withdrawal successful. Current
balance: " << balance << endl; }
```
else

}

```
{cout << "Insufficient balance. Cannot withdraw." << 
endl }
```

```
BankAccount compare_acc (BankAccount B1, BankAccount B2)
\{ if (B1.balance > B2.balance)
  {balance=B1.balance; return B1;}
 else
  { balance=B1.balance; return B2;} }
void print(){
 cout<<"accountNumber: "<<accountNumber <<"\tbalance:
"<<br/>balance <<endl;}
```
//implement friend function inc\_balance void inc\_balance (BankAccount &B) {if (B.balance<=2000000) B.balance  $+= (0.3 * B.balance);$ 

friend void inc balance (BankAccount &B);

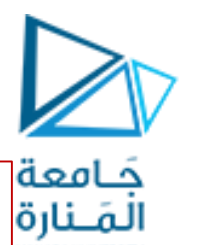

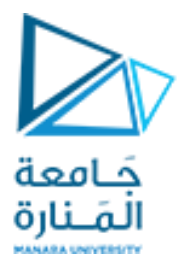

### int main ()

{

BankAccount BA("1234",2000000); BA.print(); BA.withdraw(50000); BA.print(); inc\_balance(BA); BA.print(); BankAccount BA1("1250",1500000); BankAccount BA2("11230",0); BA2.compare\_acc(BA,BA1); cout << "the max balance: "; BA2.print(); return 0;

}

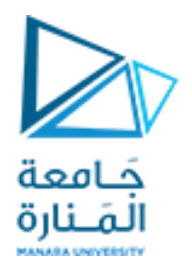

## يمكن تحقيق الطريقة acc\_compare بطريقة أخرى:

BankAccount compare\_acc (BankAccount B1) { if (balance > B1.balance) return \*this; else return B1;}

ويكون االستدعاء بالشكل:

BankAccount BA1("1250",1500000); BankAccount BA2("11230",0); BankAccount BA=BA1. compare\_acc(BA2); cout << "the max balance: "; BA.print();

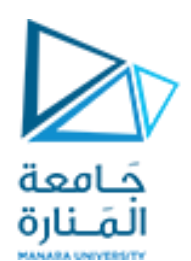

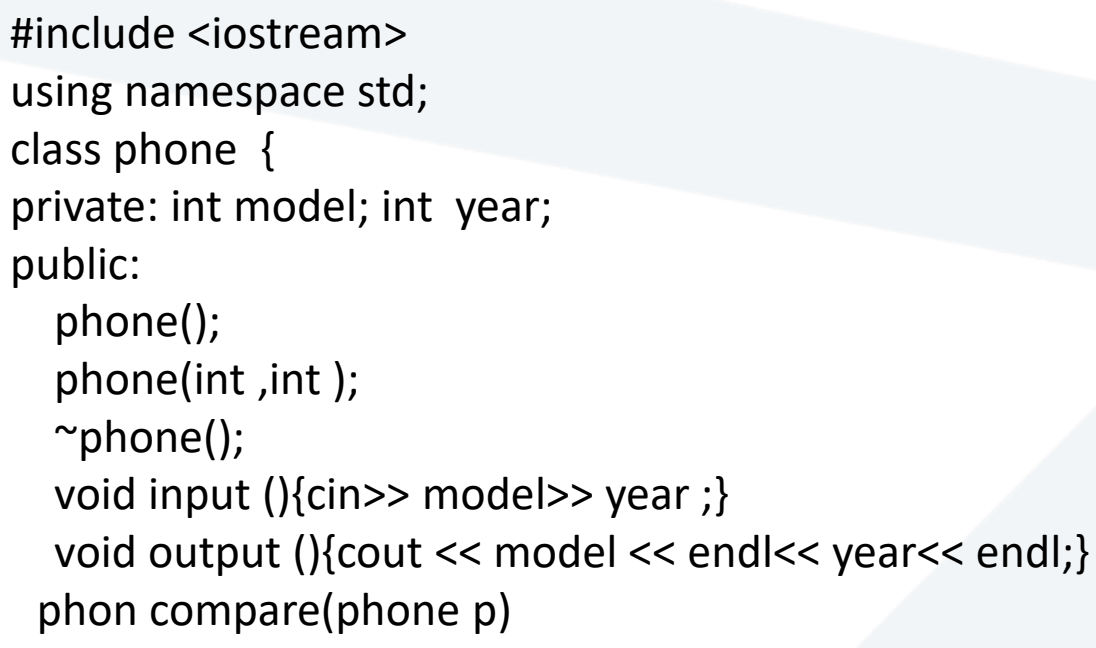

{ if(yrea<p.year)

return \*this;

else return p;

}

};

أنشئ صنف يمثل هاتف phon له الخصائص الموديل model وسنة اإلصدار year. أضف بواني وهادم للصنف. أضف طريقة إلدخال بيانات الهاتف طريقة لطباعتها. أضف طريقة لمعرفة الهاتف ذو اإلصدار األقدم

تمرين إضافي:

#### https://manara.edu.sy/

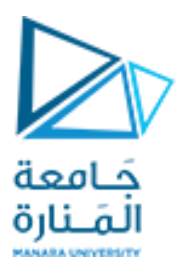

تمرين إضافي:

phone :: phone (){model=year=1995;} phone :: phone (int a , int b ){model=a;year=b;} phone ::~phone() {cout << "the object is deconstructed"<<year<<endl;}

```
int main() {
```
}

phone huawei (44,2004) ; huawei.output (); phone samsung ; samsung.output(); phone p= samsung. compare(huawei); p. output (); return 0;

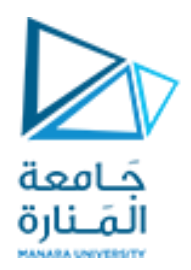

# **انتهت الجلسة**

https://manara.edu.sy/